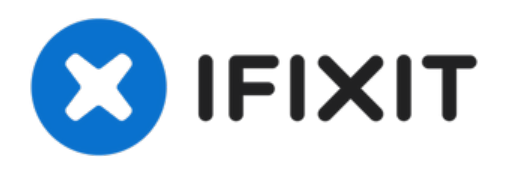

# **Remplacement de l'ensemble LCD du MacBook Core Duo**

Prérequis interne.

Rédigé par: Andrew Bookholt

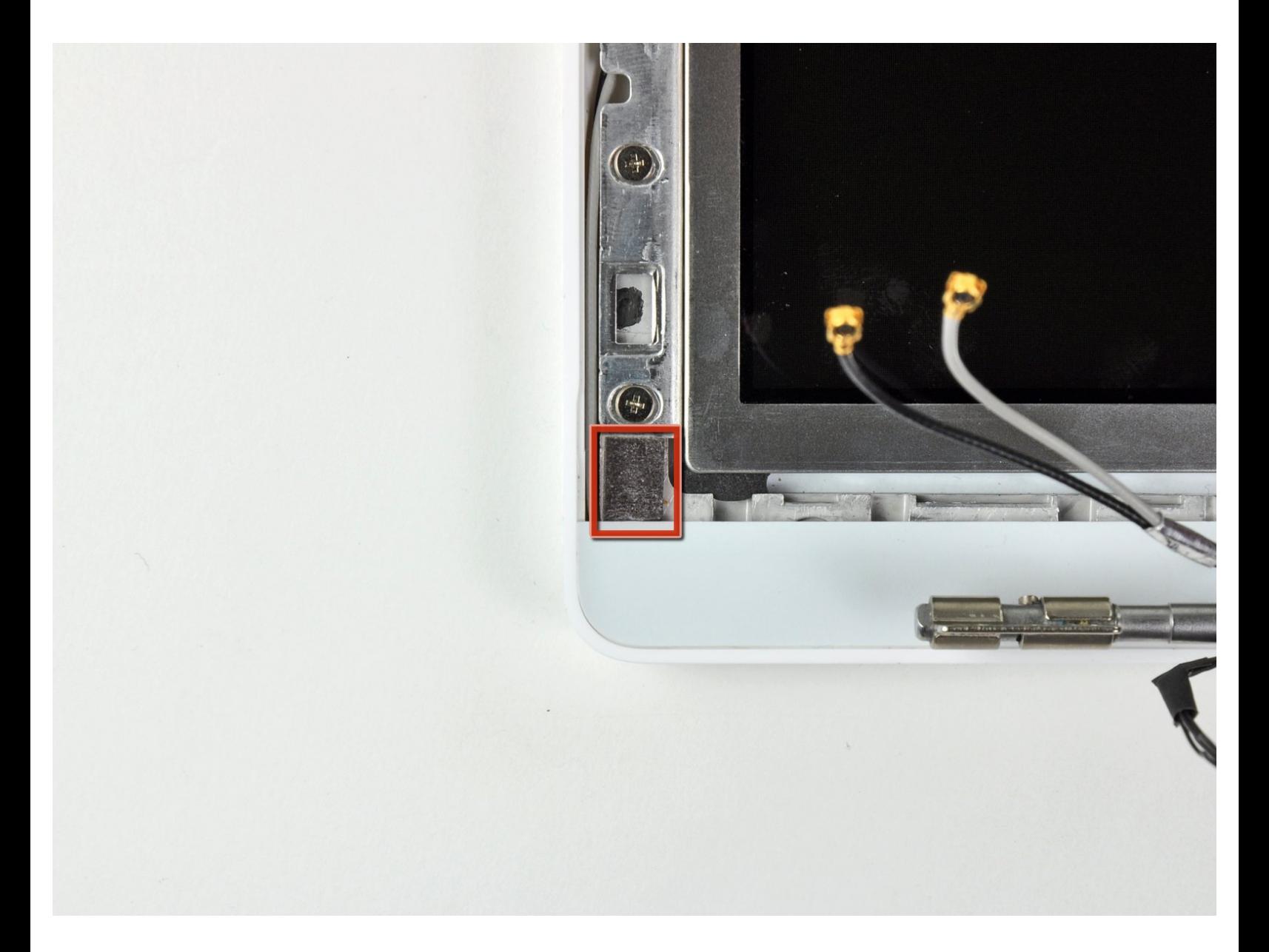

# **INTRODUCTION**

Prérequis interne.

# **OUTILS:**

d.

- Phillips #00 [Screwdriver](file:///Boutique/Tools/Phillips-00-Screwdriver/IF145-006) (1)
- [Spudger](file:///Boutique/Tools/Spudger/IF145-002) (1)

#### **Étape 1 — Ensemble LCD**

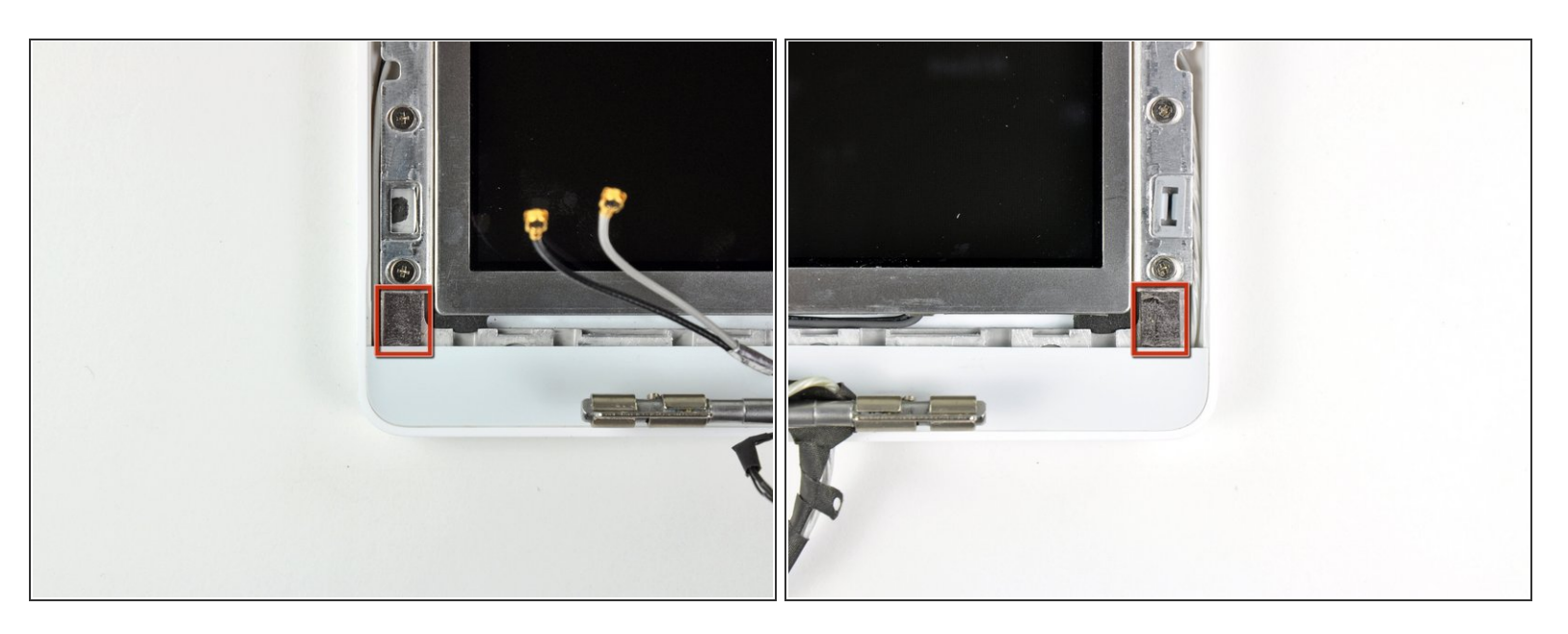

Retirez le petit morceau de bande adhésive en mousse fixées en bas de l'écran, au-dessus de chacun des caches du cadre.

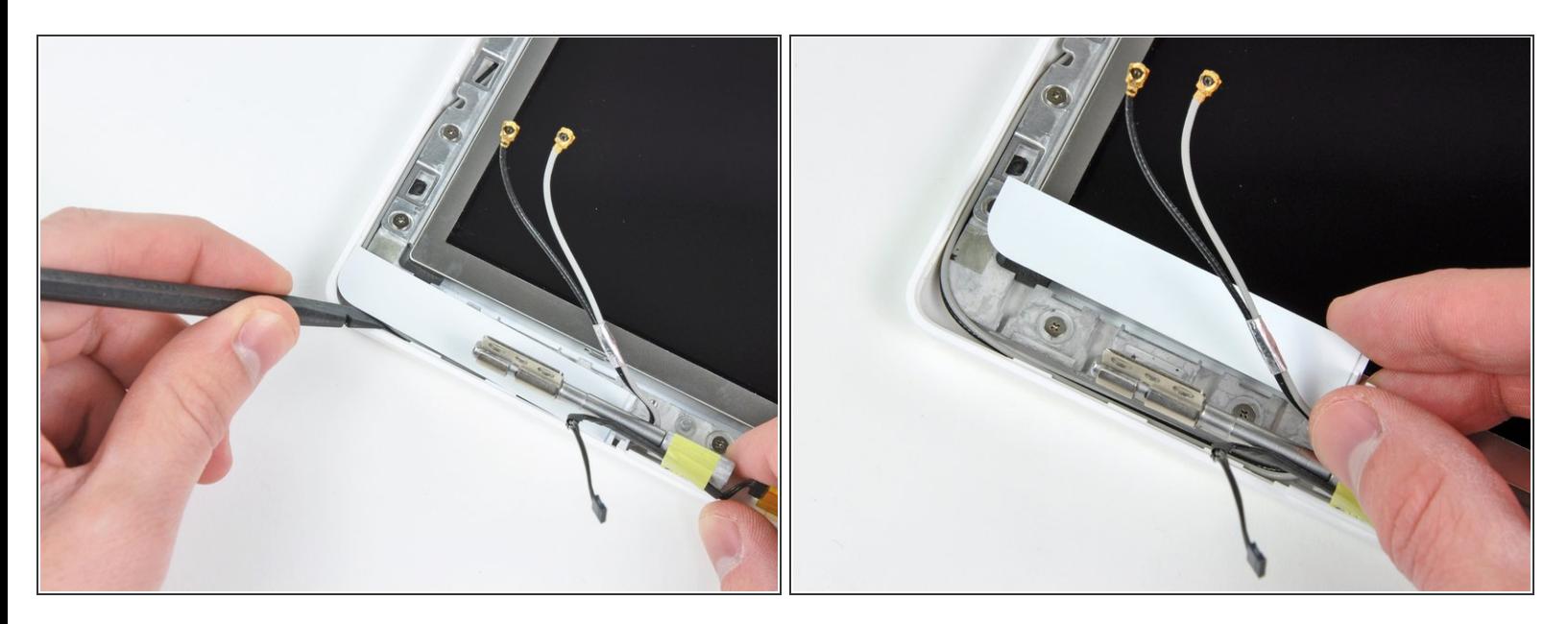

- Avec une spatule (spudger), faites glisser le cache gauche du cadre vers le panneau LCD. Ne soulevez pas verticalement le cache ! Contrairement au grand cadre de l'écran, celui-ci est maintenu en place par des clips horizontaux qui se cassent facilement.
- Ôtez le cache gauche du cadre de l'ensemble écran.

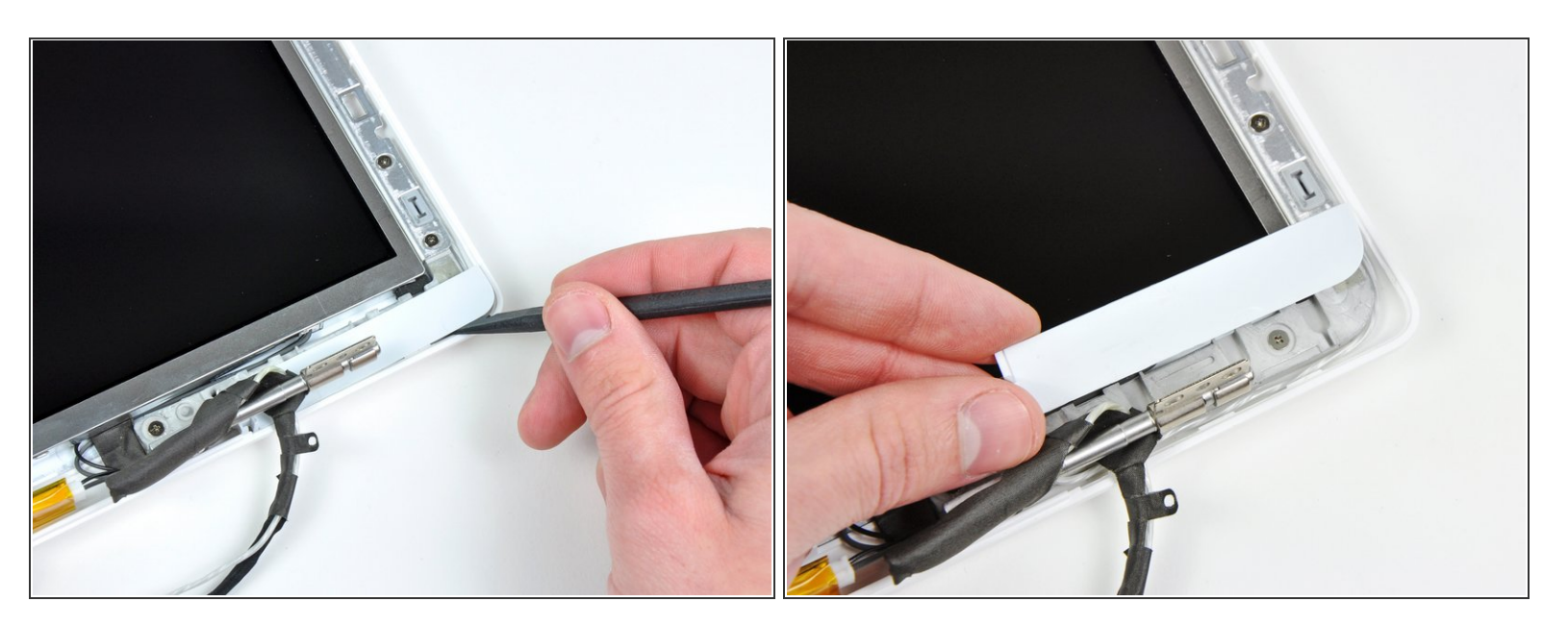

- Avec une spatule, faites glisser le cache droit du cadre vers le panneau LCD.
- Ôtez le cache droit du cadre de l'ensemble écran.

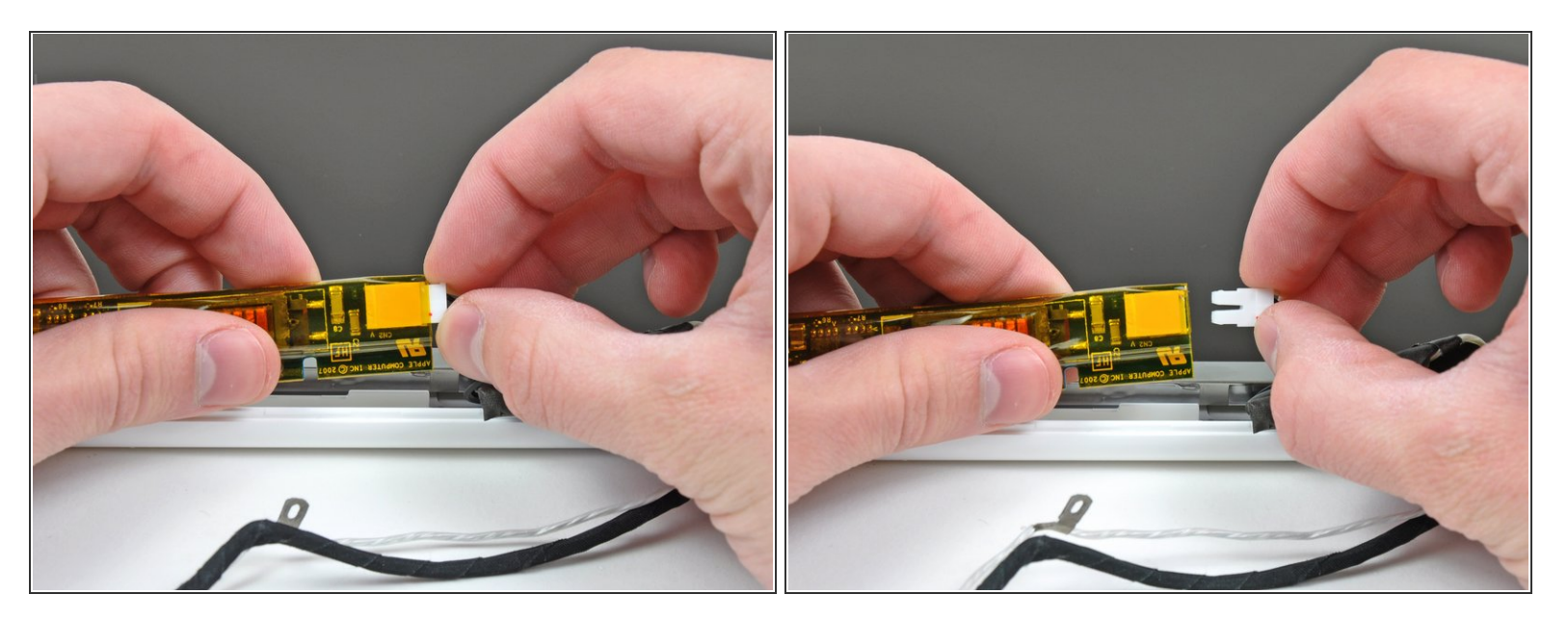

- Soulevez l'inverseur légèrement hors de l'écran et déconnectez la nappe du rétroéclairage du côté droit.  $\bullet$
- **Remettez l'inverseur en place.**

### **Étape 5**

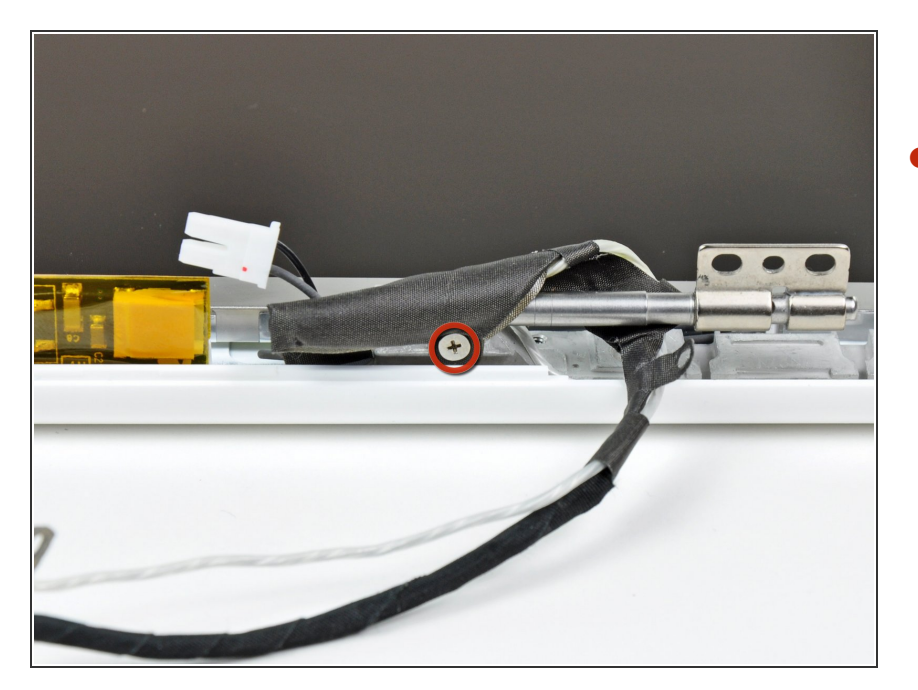

Dévissez l'unique vis cruciforme de 3,2 mm fixant le câble de données de l'écran au gond droit de la charnière.  $\bullet$ 

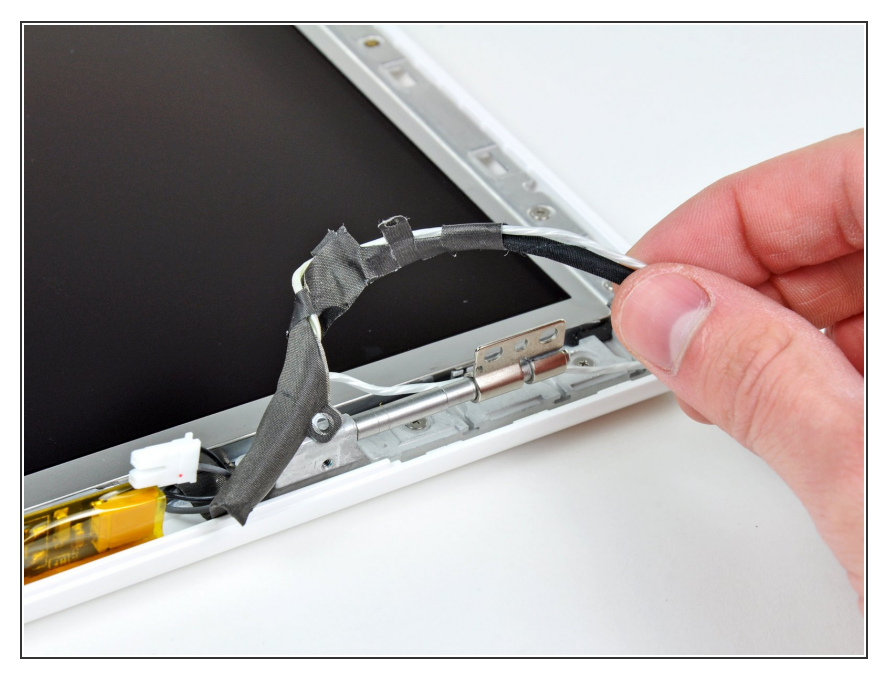

Retirez le câble de données d'écran de son emplacement sous le bras de la charnière droite.  $\bullet$ 

## **Étape 7**

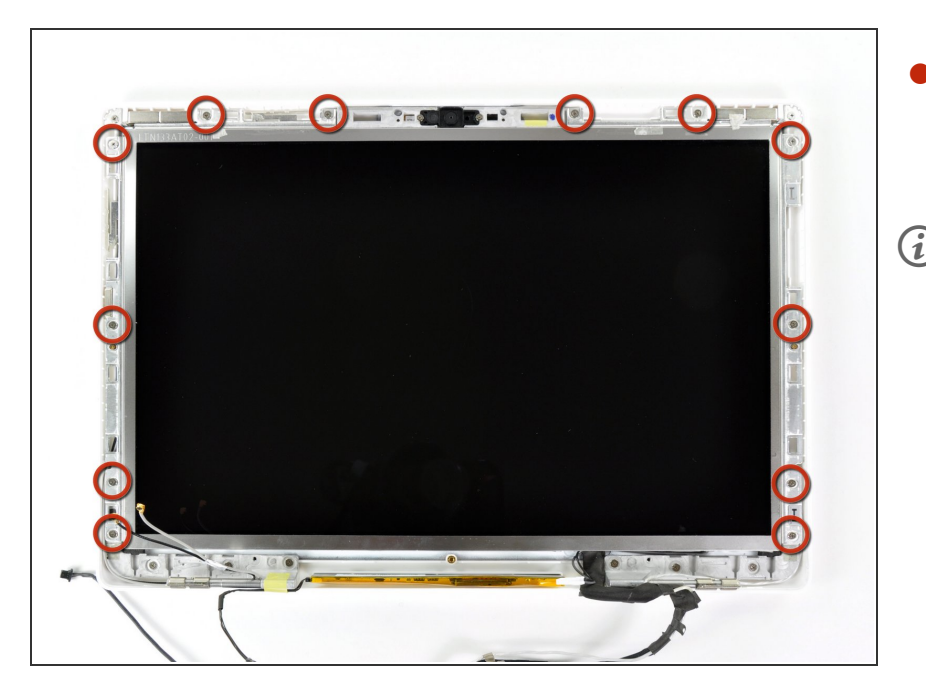

- Dévissez les douze vis cruciformes de 4,2 mm fixant l'ensemble LCD au capot arrière de l'écran.  $\bullet$
- Faites attention à la façon dont la nappe du microphone (et la nappe de l'antenne sur certains modèles) est placée tout autour des deux vis les plus proches du bas de l'écran (à droite comme à gauche). Les nappes s'endommagent facilement si elles ne sont pas placées correctement au moment de revisser ces vis.

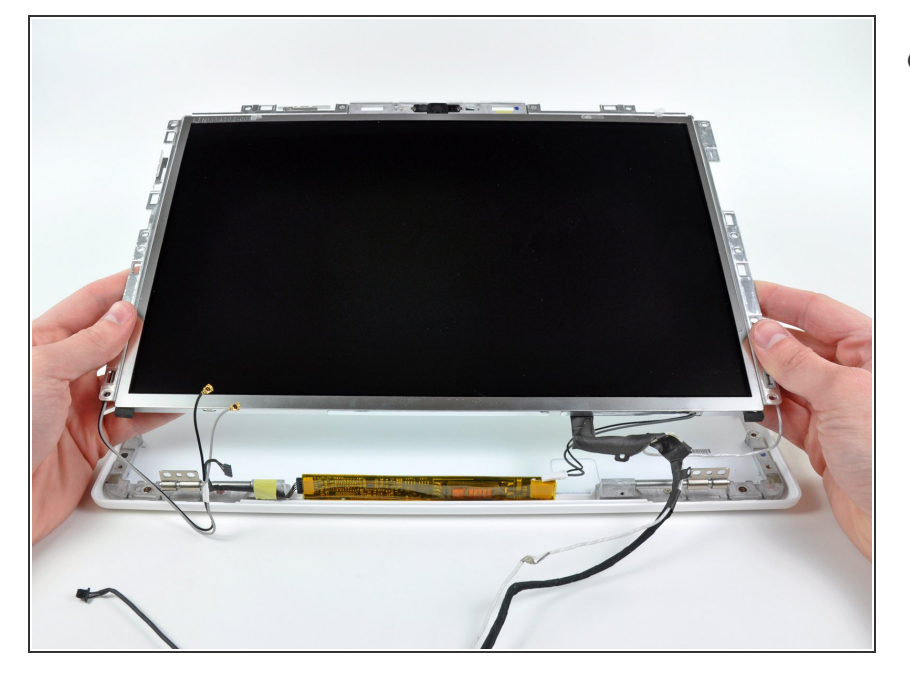

Ôtez l'ensemble LCD du capot arrière de l'écran, en évitant d'accrocher les nappes.  $\bullet$ 

#### **Étape 9**

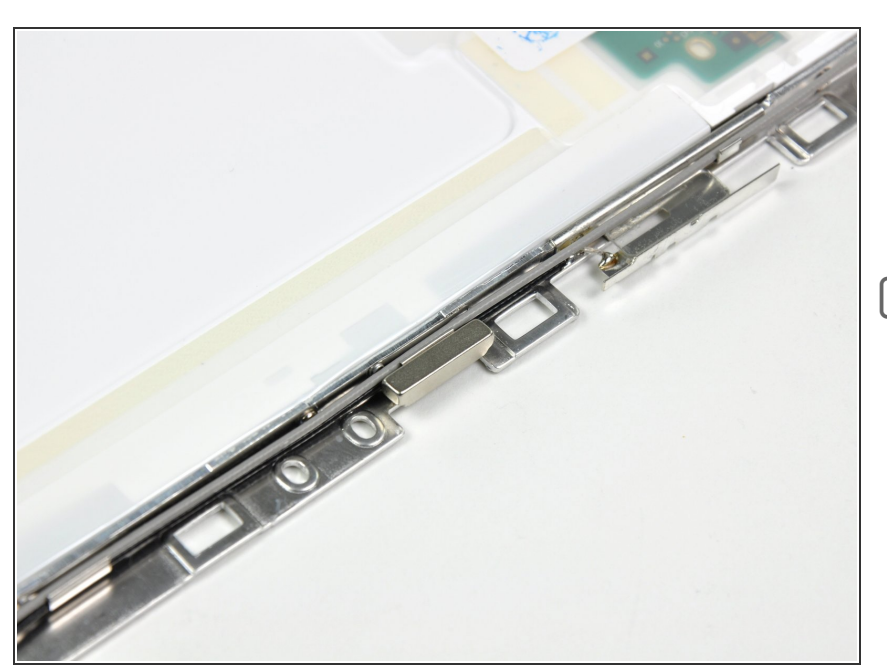

Faites attention à ne pas perdre le petit aimant le long du côté gauche de l'écran. Il pourrait rester accroché au châssis du LCD ou au capot arrière de l'écran. Lors du montage, veillez à ce que le côté court soit orienté cers le haut.

Pour remonter votre ordinateur, suivez ces instructions en sens inverse.